https://www.100test.com/kao\_ti2020/258/2021\_2022\_Excel\_E5\_AF \_86\_E7\_A0\_c98\_258885.htm Excel

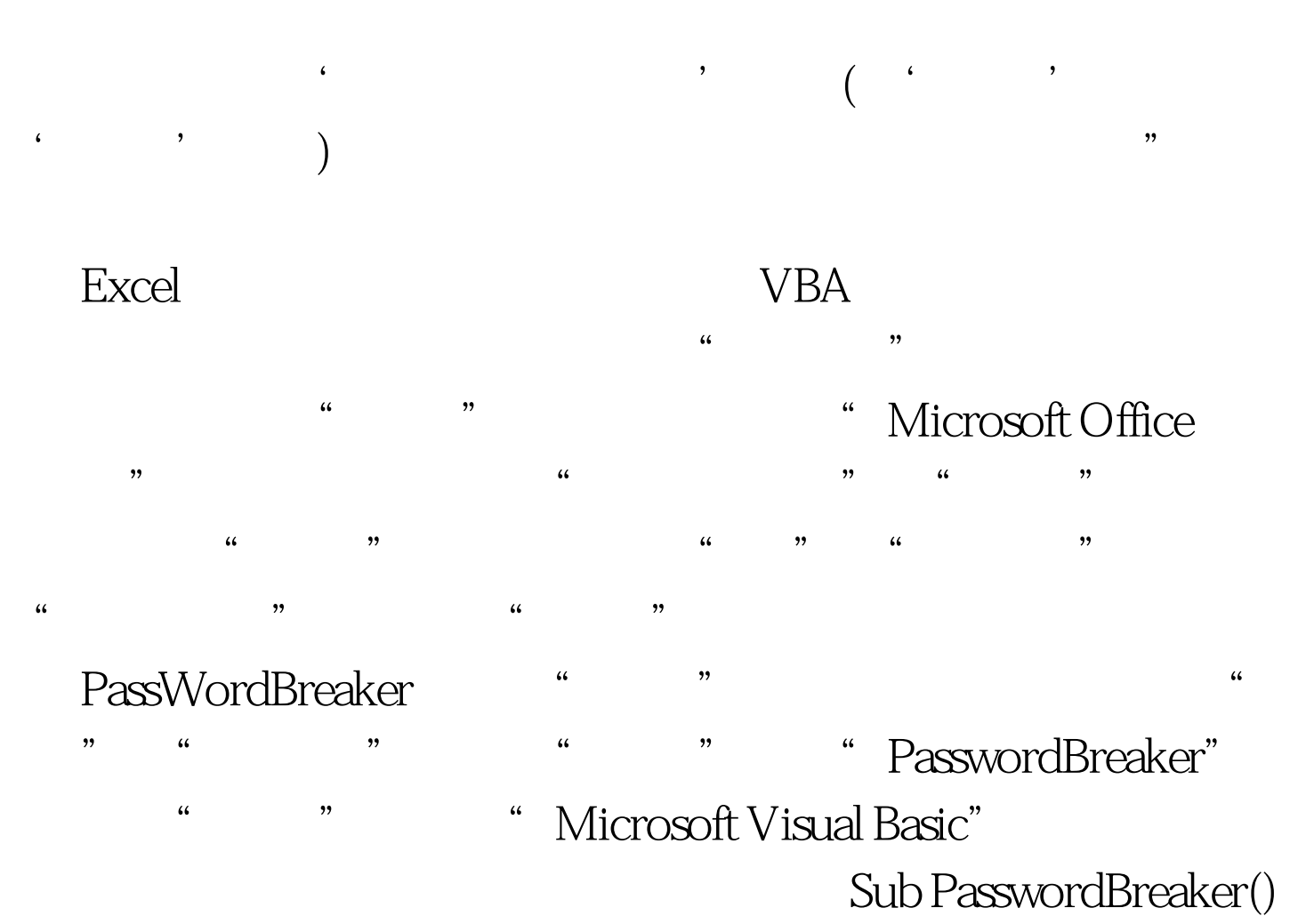

Dim i As Integer, j As Integer, k As Integer Dim l As Integer, m As Integer, n As Integer Dim i1 As Integer, i2 As Integer, i3 As Integer Dim i4 As Integer, i5 As Integer, i6 As Integer On Error Resume Next For  $i = 65$  To  $66$ : For  $j = 65$  To  $66$ : For  $k = 65$  To  $66$  For  $l = 65$  $To 66$ : For  $m = 65$  To  $66$ : For  $i1 = 65$  To  $66$ : For  $i3$  $= 65$  To 66: For i4 = 65 To 66 For i5 = 65 To 66: For i6 = 65 To 66: For  $n = 32$  To 126 Active Sheet. Unprotect  $Chr(i)$  amp.  $Chr(k)$  amp.  $Chr(m)$  amp.  $Chr(i2)$  amp.  $Chr(i4)$  amp.  $Chr(i6)$  amp.  $Chr(i)$ 

amp. \_ Chr(k) amp. Chr(m) amp. Chr(i2) amp. Chr(i4) amp. Chr(i6) amp. Chr(j) amp. Chr(l) amp. Chr(i1) amp. \_ Chr(i3) amp. Chr(i5) amp. Chr(n) Exit Sub End If Next: Next: Next: Next: Next: Next Next: Next: Next: Next: Next: Next End Sub

PasswordBreaker  $\frac{1}{2}$  , and  $\frac{1}{2}$  , and  $\frac{1}{2}$  , and  $\frac{1}{2}$  , and  $\frac{1}{2}$  , and  $\frac{1}{2}$  , and  $\frac{1}{2}$  , and  $\frac{1}{2}$  , and  $\frac{1}{2}$  , and  $\frac{1}{2}$  , and  $\frac{1}{2}$  , and  $\frac{1}{2}$  , and  $\frac{1}{2}$  , and  $\frac{1}{2}$  , a  $\kappa$ 100Test www.100test.com